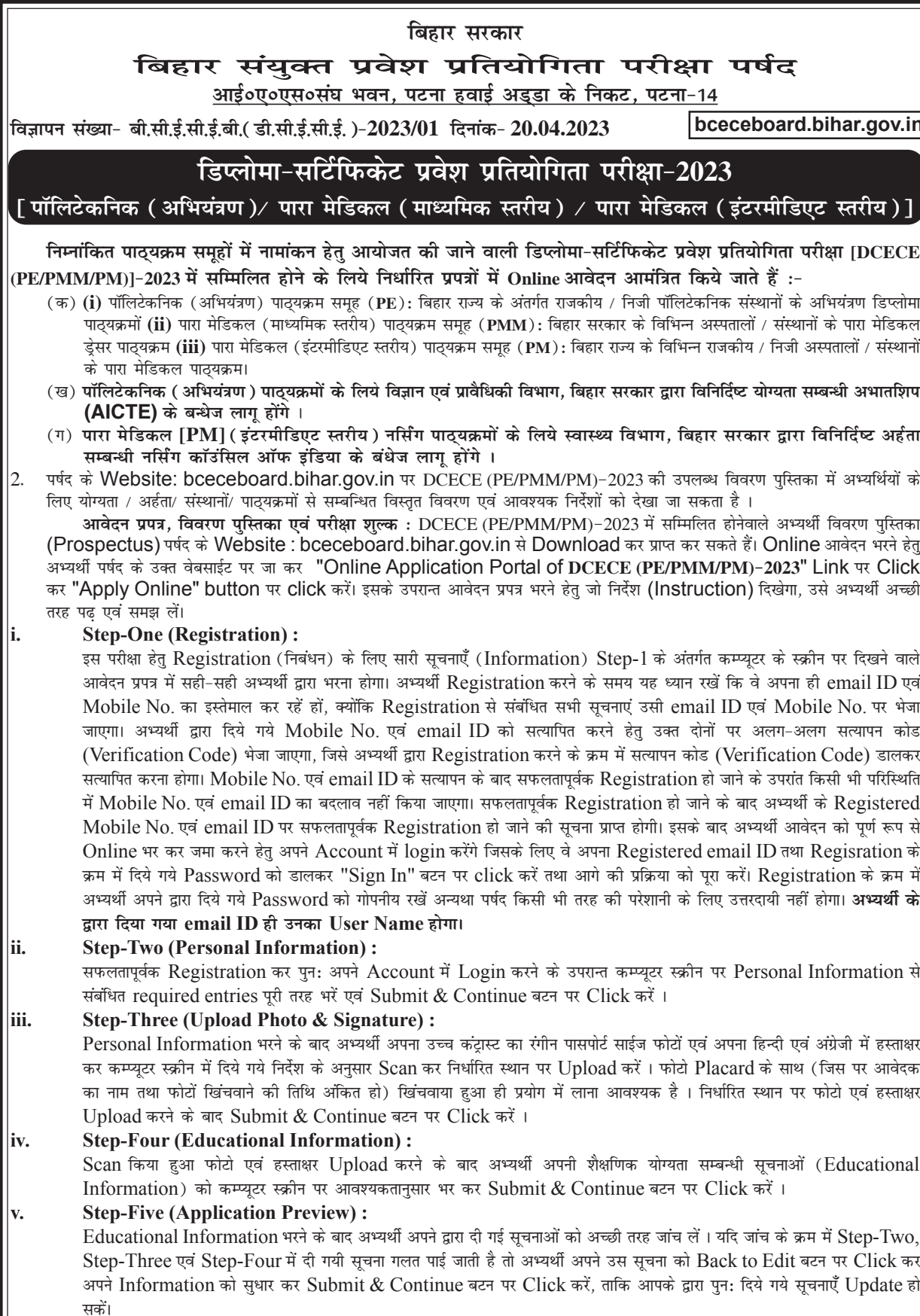

भरे गए आवेदन प्रपत्र के Preview में सारी सूचनाएं सही है तो अपना Declaration देकर Confirm  $\&$  Submit बटन पर $\, \big|$ Click करें, ताकि अभ्यर्थी परीक्षा शुल्क जमा कर सकें।

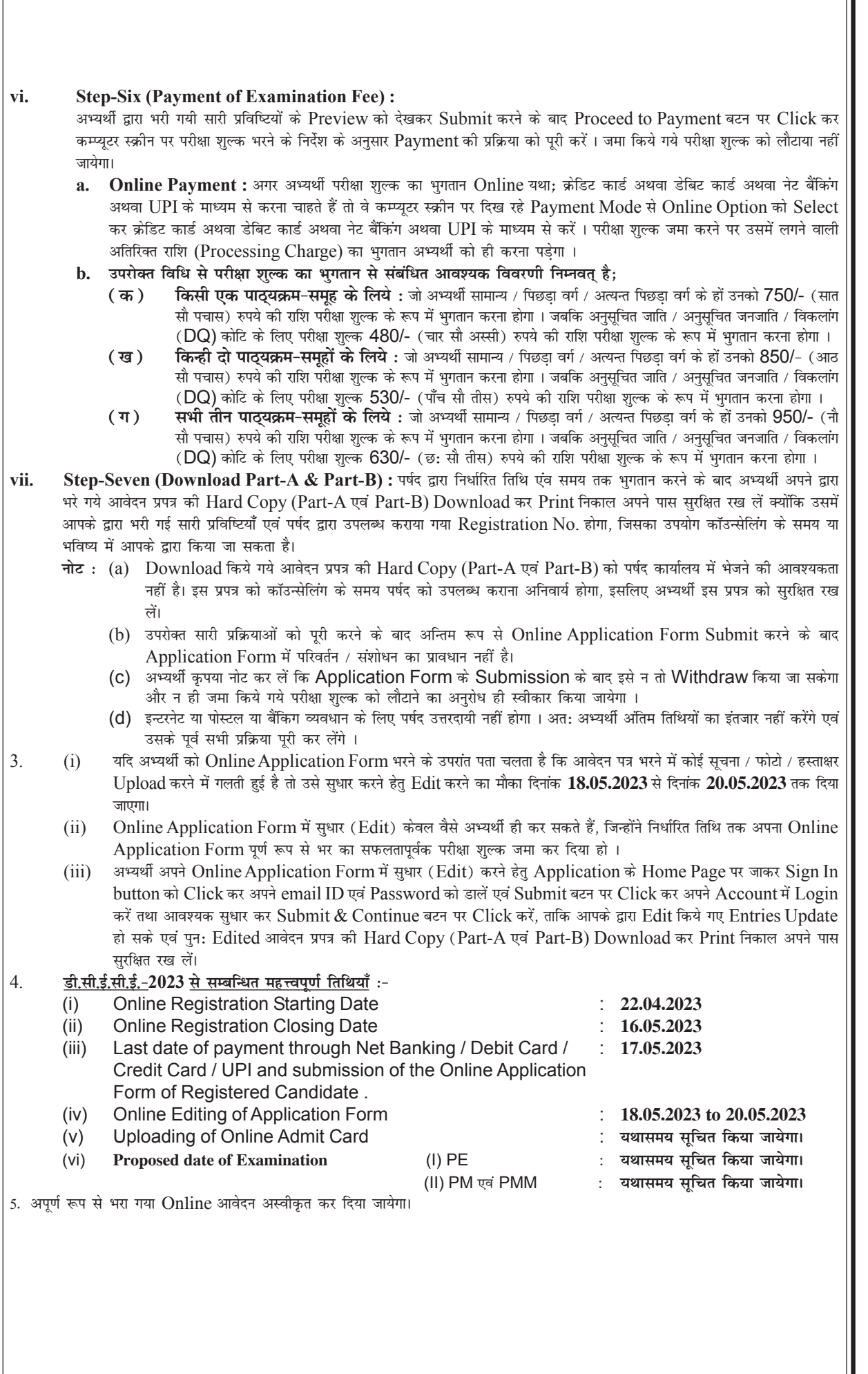

 $\overline{c}$ 

 $\mathfrak{Z}$ 

- 6. आयु सीमा: (i) पॉलिटेकनिक अभियंत्रण [PE] माध्यमिक स्तरीय पाठ्यक्रम समूहों के लिए न्यूनत्तम अथवा अधिकत्तम आयु-सीमा निर्धारित नहीं है।
	- (ii) पारा मेडिकल [PMM] माध्यमिक स्तरीय समूह के लिये दिनांक 31.12.2023 को आवेदक की आयु न्यूनतम 15 वर्ष और अधिकतम 30 वर्ष होनी चाहिये।
	- (iii) पारा मेडिकल [PM] इंटरमीडिएट स्तरीय पाठ्यक्रम समूहों के अन्तर्गत जी.एन.एम. नर्सिंग (ग्रेड-ए नर्सिंग) पाठ्यक्रम के लिये दिनांक 31.12.2023 को न्यूनत्तम आयु 17 वर्ष एवं अधिकतम आयु 35 वर्ष होगी। ए.एन.एम. नर्सिंग पाठ्यक्रम के लिए भी न्यूनत्तम 17 वर्ष और अधिकत्तम आयु सीमा नर्सिंग कॉउंसिल ऑफ इंडिया के प्रावधान के अनुसार 35 वर्ष निर्धारित है। इस पाठ्यक्रम समूह के अन्य पाठ्यक्रमों के लिये दिनांक 31.12.2023 को न्यूनतम आयु 17 वर्ष एवं अधिकतम 32 वर्ष होनी चाहिये।
- 7. शैक्षणिक तथा आवासीय अर्हताओं तथा अन्य नियमों / शर्त्तों के लिए इस बिहार संयुक्त प्रवेश प्रतियोगिता परीक्षा (डी.सी.ई.सी.ई.)-2023 की विवरण-पुस्तिका जो बी.सी.ई.सी.ई.बोर्ड के वेबसाईट पर उपलब्ध है, को देखें ।

परीक्षा नियंत्रक